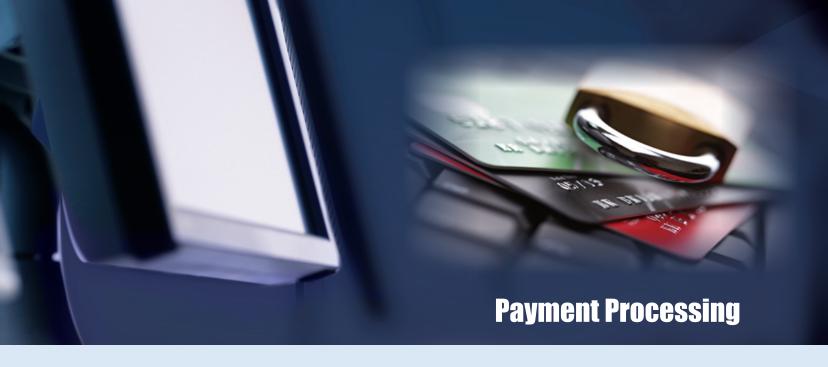

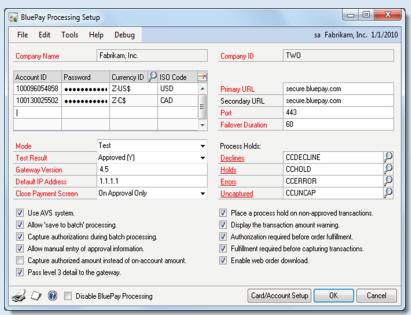

#### - - X Customer Credit Card Maintenance Edit Tools Help sa Fabrikam, Inc. 1/1/2010 AARONFIT0001 Customer ID Customer Name Aaron Fitz Electrical Card Name Card Type Address ID Exp Date CVV2 Cust Def Addr Def (8) Card Number Cardholder Name Email Address Card Billing Address 1 State Postal Code Cntry ADDR001 Discover - USD Discover 12/2017 Adam Able adam@aaronfitz.com 2426 E Riverside Dr TX 78741-3035 USA Austin ADDR002 >>>>>>>>> Master - USD 12/2017 MasterCard Brad Baker brad@aaronfitz.com 3909 S Congress Ave Austin TX 78704-7219 USA ADDR003 Visa - USD >>>>>>>>>>>>> 12/2017 Corey Charles corey@aaronfitz.com 5519 N Lamar Blvd Austin TX 78751-1015 USA PRIMARY Amex - USD >>>>>>>>> 12/2017 V American Express Bob Fitz bob@aaronfitz.com TX 78704-1007 USA 1209 Barton Springs Rd Austin (P) (J) OK Cancel

## **Payment Processing Setup**

- · Fully compliant with PCI-DSS and PA-DSS data security standards.
- Supports auto-pay, point of sale (POS), and web interface.
- Tier 1 processor with a secure PCI compliant payment gateway.
- · Card number tokenization with end to end encryption (E2EE).
- Enhanced fraud protection with address verification system (AVS).
- Support for Dynamics GP receivables, invoicing and SOP modules.
- Batch or single real-time transaction processing.
- Provides for unlimited merchant accounts during system setup.
- A separate merchant account is available for each currency.
- Each account utilizes the Dynamics GP and ISO currency ID.
- Select any of 8 test result values to facilitate integration testing.
- · Separate password assigned to each account during initial setup.
- Enable test mode during initial configuration, and testing.
- Select production mode when creating live transactions.
- Select conditions under which the payment window is auto-closed.
- · Utilize process holds for declines, holds, errors & uncaptured.
- Use feature/option array to tailor system to specific requirements.
- Link BluePay with Dynamics GP using card/account setup window.
- Optionally disable BluePay processing for specific companies.
- · Window level notes and online context-sensitive help.

#### **Customer Credit Card Maintenance**

- · Allows you to set up a "wallet" for customer debit and credit cards.
- Use the Customer ACH Maintenance window for eCheck accounts.
- Create an unlimited number or debit or credit cards per customer.
- A card must exist in the wallet before it can be used for payment.
- Each card is authenticated before being added to the wallet.
- Card numbers are tokenized and stored as a masked string value.
- Expiration date is verified and stored in mm/yyyy format.
- The CVV value is authenticated but not stored in the database.
- The OV V value is authenticated but not stored in the database
- Each customer can select one card to be used as the default.
- One card may be specified for each address as a default override.
- Use the New Token button to reauthorize an expired card.
- Specify an email address to which a payment receipt will be sent.
- · Address and zip code may be used by Address Verification System.
- Drill-down support for the address ID and card name.
- · Print customer credit card master file list.
- · Window level notes and online context-sensitive help.

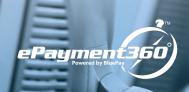

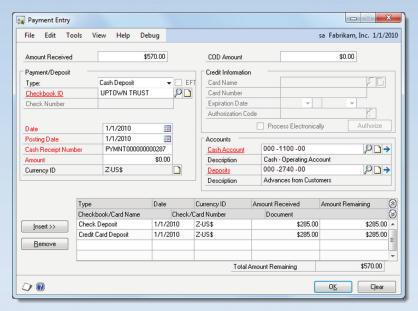

## **Payment Entry**

- Multi-tender support for cash, check, credit card and eCheck.
- Support for deposits, payments and COD amounts.
- Automatic financial account assignment with override at runtime.
- Fully integrated PA-DSS compliant credit card processing.
- Easily accept major credit cards, debit cards, and eChecks (ACH).
- Secure tier 1 payment gateway powered by BluePay.
- Authorization, capture, sale, refund and void transaction types.
- Single-transaction or batch credit card processing.
- Advanced risk tools include E2EE, tokenization, AVS, and CVV.
- Support for auto-pay, point of sale (POS) and web interface.
- Separate credit card and eCheck wallets by customer and address.
- Holds placed on credit card declines, holds, errors, & uncaptured.
- · Multicurrency support with separate merchant accounts per currency.
- View type, date, currency, amount received & amount remaining.
- Print and/or email credit card receipt to card holder.
- · Drill-down support for checkbook and distribution accounts.
- Window level notes and online context-sensitive help.

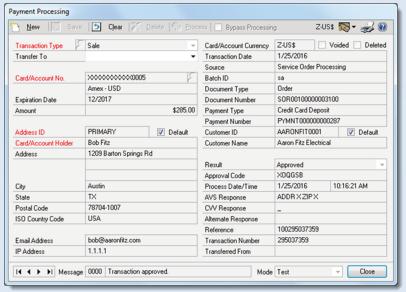

## **Payment Processing**

- Multicurrency entry using originating or functional amounts.
- · New, save, clear, delete, process or bypass processing.
- Authorization, capture, sale, refund and void transaction types.
- Transfer existing transaction to a compatible transaction type.
- Use default credit card specified in customer or address wallet.
- Override default card using customer card lookup window.
- On-the-fly ability to add or reauthorize a card in the customer wallet.
- Set customer and/or address default card during transaction entry.
- Allow manual entry of credit card approval information.
- Option to capture authorized amount instead of on-account amount.
- Display or suppress transaction amount warning.
- Verify source, batch, type, customer, document & payment number.
- Verify result, approval code, AVS response and CVV response.
- Print and/or email transaction receipt to card holder.
- Drill-down support for transaction type and card/account number.
- Window level online context-sensitive help and sorted browser.

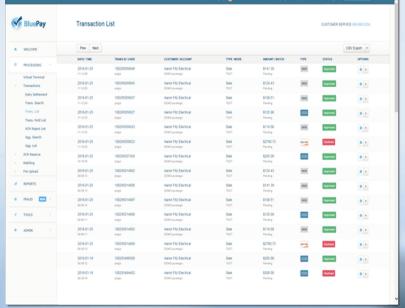

# **BluePay Processing Gateway**

- · Seamless and automatic integration with Microsoft Dynamics GP.
- As a gateway and processor, credit card reconciliation is fast & easy.
- Detailed reporting tracks transactions from inception to settlement.
- Use virtual terminal to enter or swipe debit, credit, or ACH payments.
- Recurring billing to save time, reduce late payments, & email receipts.
- Save to batch processing for instant approvals and payments.
- Level 2 card processing reduce costs and improve reporting options.
- · Level 3 card processing for B2B and B2G purchases.
- Avoid double entry by processing payments directly in Dynamics GP.
- Document credit card and payment data quickly, easily and safely.
- Daily settlement report by card type with status, quantity and totals.
- Robust transaction search by account, contact, date, and card data.
- Transaction hold list by account, mode, batch, type and status.
- ACH reserve and reject list by account, mode, batch, type, and status.
- Export lists and reports to Excel with or without column headers.
- Summary cross-tab for count and amount by date and card type.
- Fraud management using velocity, AVS and CVV filtering.
- Country blocking via IP address and credit card user.
- Global negative database maintained by BluePay risk management.
- User-managed negative database to block IPs, emails & addresses.